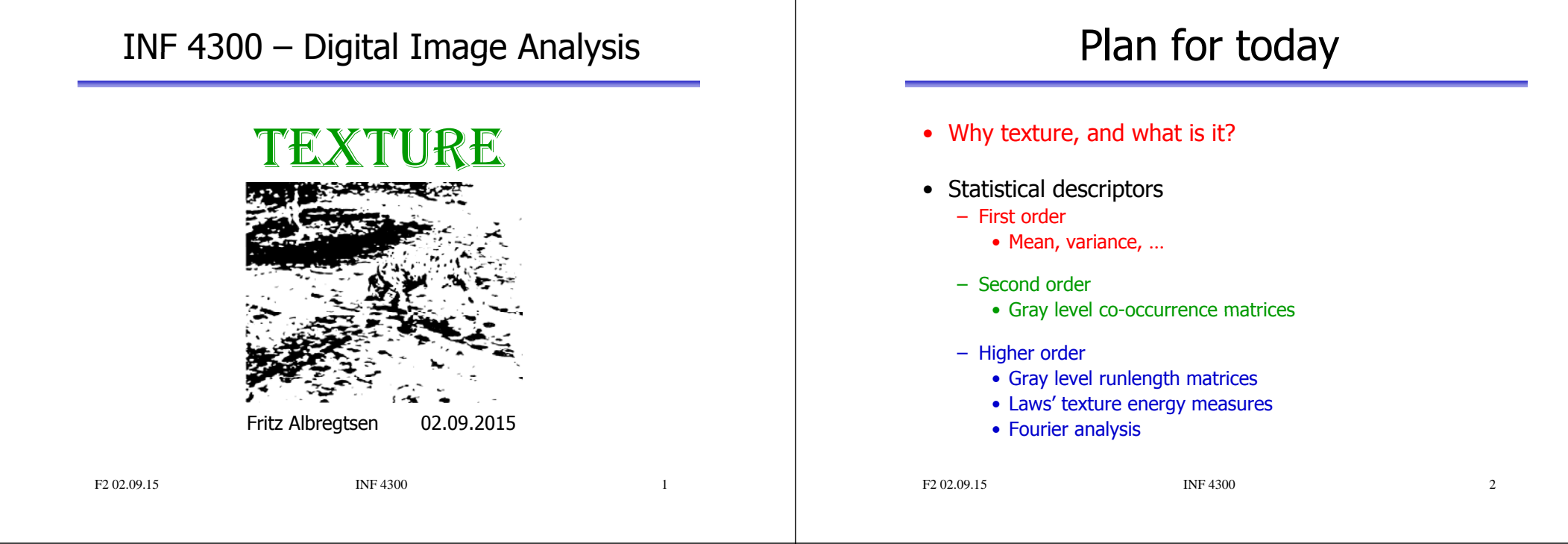

# What is segmentation?

- A process that splits the image into meaningful regions.
- One of the most important elements of a complete image analysis system.
- Segmentation gives us regions and objects that we may later describe and recognize.
- The simplest case: two classes:
	- Foreground
	- Background

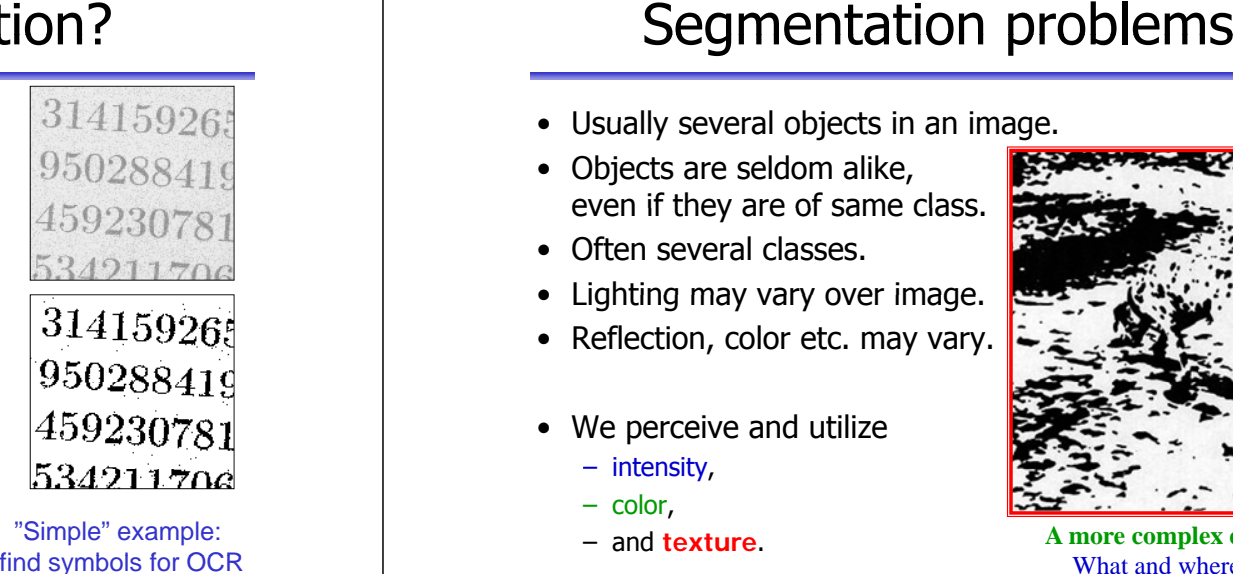

### "Simple" example: find symbols for OCR

- Usually several objects in an image.
- Objects are seldom alike, even if they are of same class.
- Often several classes.
- Lighting may vary over image.
- Reflection, color etc. may vary.
- We perceive and utilize
	- intensity,
	- color,
	- and **texture**.

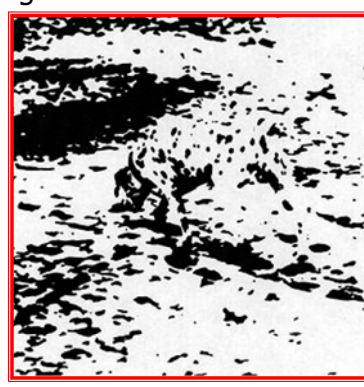

A more complex example:  $F2.02.0915$  INF 4300 object in this image? What and where is the

F2 02.09.15 **INF 4300** 

 $\overline{3}$ 

## What is texture?

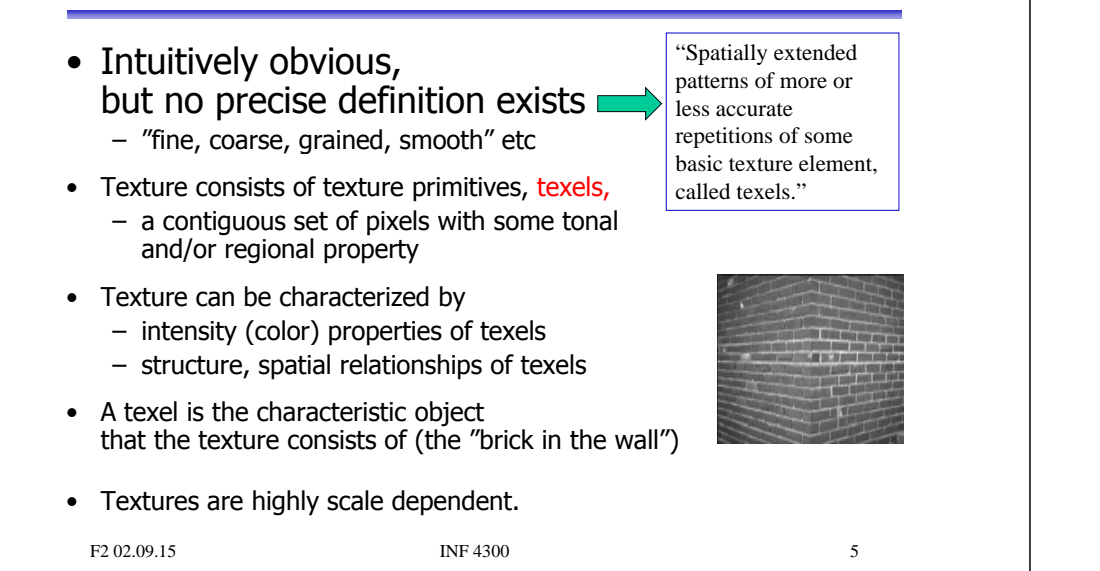

## What is a texel?

Texel <sup>=</sup> texture element, the fundamental unit of texture space. Can be defined in a strict geometrical sense, or statistically.

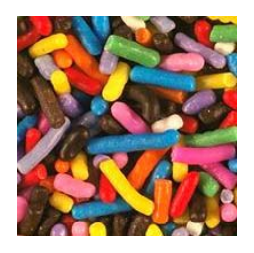

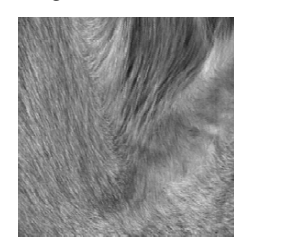

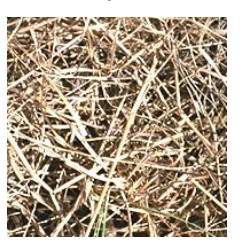

Note that you can define texels in any image scale. and that the best image scale for analysis is problem dependent.

## How do we segment these images?

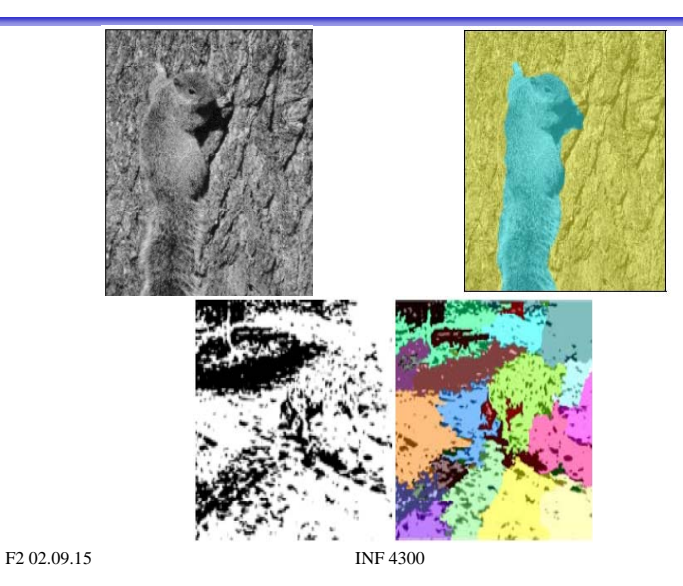

Uses for texture analysis

### • Segment an image into regions with the same texture, i.e. as a complement to graylevel or color

- Recognize or classify objects in images based on their texture
- Find edges in an image, i.e. where the texture changes
- •"shape from texture"
- object detection, compression, synthesis
- Industrial inspection: – find defects in materials

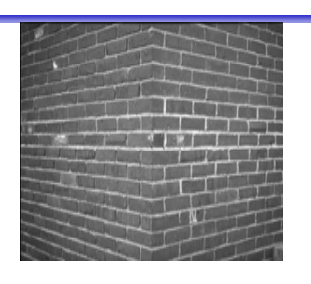

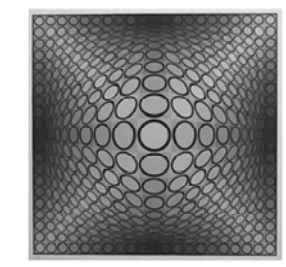

 $\overline{7}$ 

F2 02.09.15 **INF 4300** 

## Uses for texture analysis - II

- Reliable cancer prognostics.
- Microscopy images of monolayer cell nuclei from an early stage of ovarian cancer.
- 
- Four monolayer cell nuclei from <sup>a</sup> good prognosis sample (left) and four nuclei from a bad prognosis sample (right).
- Aim: small set of differentiating textural features.

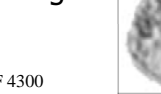

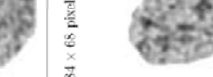

### F 2.0 2.0 9.15 INF 4300

A simple approach to texture

- To be able to find changes in the texture of an image, a simple strategy is to perform texture measurements in a sliding window
- Most texture features can be summed up as scalars, so we can assign features to each of the image pixels corresponding to window centers
- For each pixel, we now have a description of the "texture" in its description of the texture in its<br>
compute a local texture feature<br>
in a local window.
- Beware of image boundaries, artifacts will occur!

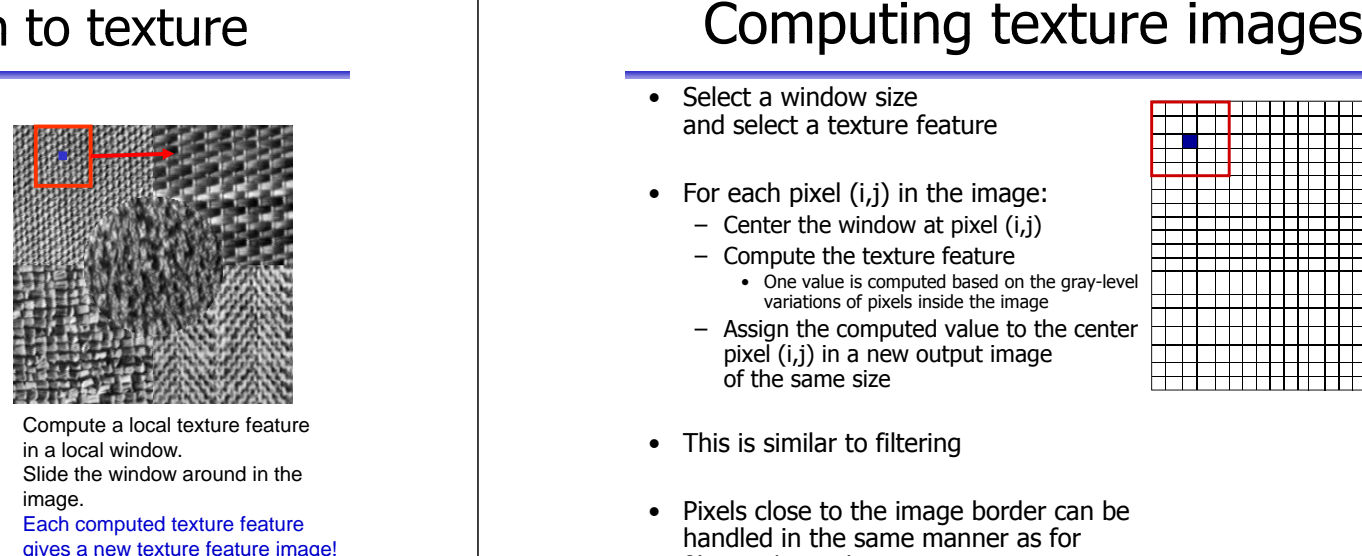

Slide the window around in the image. Each computed texture feature

Features

• Image features can be found from:

### – Edges

- Gives the (sometimes incomplete) borders between image regions
- Homogeneous regions
	- Mean and variance are useful for describing the contents of homogeneous regions

### – The texture of the local (sliding) window

• A feature that describes how the gray levels in a window varies, e.g. roughness, regularity, smoothness, contrast etc.

F2.02.09.15 INF 4300 10

gives <sup>a</sup> new texture feature image!

 $11$ 

- • Select a window size and select a texture feature
- For each pixel (i,j) in the image:
	- Center the window at pixel (i,j)
	- Compute the texture feature
		- One value is computed based on the gray-level variations of pixels inside the image
	- Assign the computed value to the center pixel (i,j) in a new output image of the same size. **.** . **. . .** . . **. .** . .

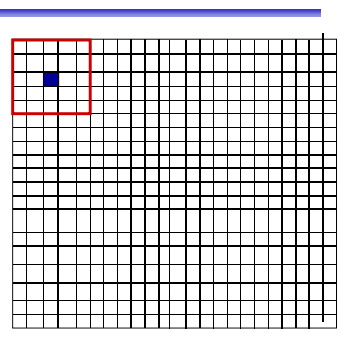

- This is similar to filtering
- Pixels close to the image border can be handled in the same manner as for filtering/convolution

## Texture feature image example

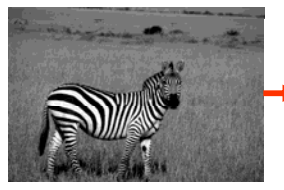

Input image.

For each pixel, compute a local homogeneity measure in a local sliding window.

New homogeneity image.

Segmented feature image.

Try to get an image where pixels belonging to the same texture type get similar values.

F2.02.09.15 INF 4300 13

### "Texture " $^{\prime\prime}$  – description of regions

- • Remember: we estimate local properties (features) to be able to isolate regions which are similar in an image (segmentation), usually with the goal of object description and possibly later identify these regions (classification),
- One can describe the "texture" of a region by: – smoothness, roughness, regularity, orientation...
- Problem: we want the local properties to be as "local" as possible
- •• Large region or window
	- Precise estimate of features
	- Imprecise estimate of location
- Small window
	- Precise estimate of location

- Imprecise estimate of feature values

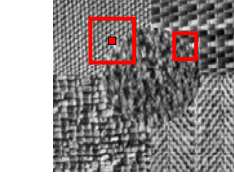

F2.02.09.15 INF 4300 14

## Uncertainty relation

- Large region or window
	- Precise feature value, but imprecise boundaries between regions
- Small window
	- Precise estimate of region boundaries, but imprecise feature value
- Related to Heisenberg's uncertainty relation in physics:

∆x ∆p ≈ h

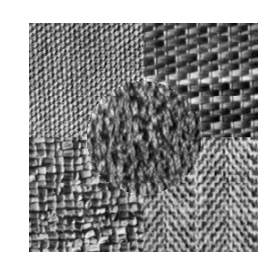

## Texture description is scale dependent

- What is our goal for texture description in the image?
- Scale impacts the choice of texels, and vice versa- - - - - - - -
- • The curtain can be described as  $-$  a repetition of single threads,
	- –a configuration of meshes
	- –a repetition of folds.

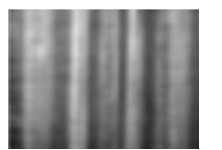

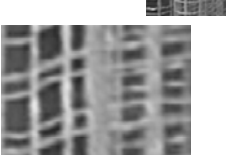

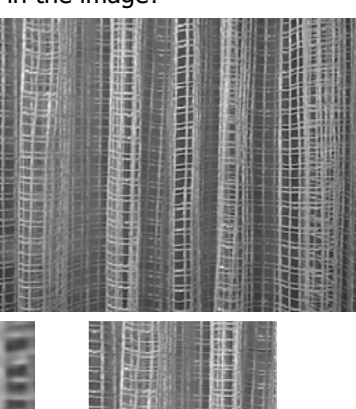

F2 02.09.15 **INF 4300** 

15

F2 02.09.15 INF 4300 16

## Example of scale dependence

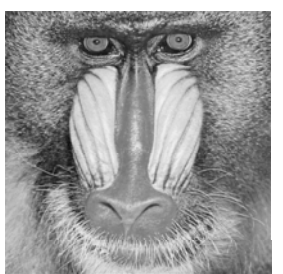

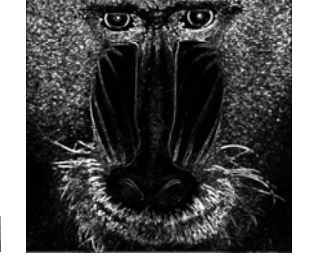

Original image Variance feature of size 3x3

computed in window computed in window Variance featurecomputed in window of size 15x15

## Statistical texture description

- Describe texture in a region by a vector of statistics (feature vector)
	- First order statistics from graylevel intensity histogram  $p(i)$ 
		- Mean, variance, 3. and 4. order moment
	- Second order statistics, describing relation between pixel pairs
		- How does the gray levels of pixels i and j at a distance d depend on each other. Are they similar or different ?
	- Higher order statistics,
		- describe region by **runs** of similar pixels

F2 02.09.15 INF 4300 17F 2.0 2.0 9.15 INF 4300 18

## First order statistics from histogram - I

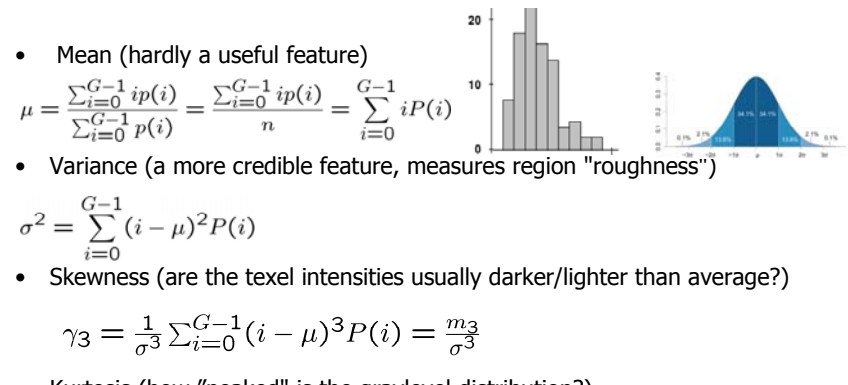

• Kurtosis (how "peaked" is the graylevel distribution?)

$$
\gamma_4 = \frac{1}{\sigma^4} \sum_{i=0}^{G-1} (i - \mu)^4 P(i) - 3 = \frac{m_4}{\sigma^4} - 3
$$

## First order statistics from histogram - II

• Entropy (how uniform is the graylevel distribution?)  $G-1$ 

$$
II = -\sum_{i=0} P(i)log_2 P(i)
$$

• Energy (how non-uniform is the graylevel distribution?)

$$
E = \sum_{i=0}^{G-1} [P(i)]^2
$$

## Using variance estimates

- Variance,  $\sigma^2$ , is directly a measure of "roughness" – An unbounded measure (<sup>2</sup> *<sup>≥</sup>0)*
- A measure of "smoothness" is

 $R = 1 - \frac{1}{1 + \sigma^2}$ 

- A bounded measure (0 ≤ R ≤ 1*)*
	- R is close to 0 for homogenous areas
	- R tends to 1 as  $\sigma^2$ , "roughness", increases

## Using variance estimates

• "Coefficient of variation"

 $cv = \frac{\sigma_w(x, y)}{\mu_w(x, y)}$ 

- where  $\sigma_{\scriptscriptstyle W}$  and  $\mu_{\scriptscriptstyle W}$  are computed within window wxw
- $-$  CV is intensity scale invariant:
- but not intensity shift invariant:

– Alternatives:

- use median instead of mean
- interpercentile-distance instead of standard deviation
- Also note "variance-to-mean" and "signal-to-noise"

F2.02.09.15 INF 4300 22

## Skewness

F2 02.09.15 INF 4300 21

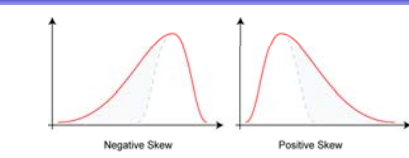

- Higher order moments can also be used for texture description
- $\gamma_3 = \frac{1}{\sigma^3} \sum_{i=0}^{G-1} (i \mu)^3 P(i) = \frac{m_3}{\sigma^3}$ • Skewness
	- $-$  **Skewness** is a measure of the asymmetry of the probability distribution
	- Measures if there is a "wider" range of either darker or lighter pixels
	- **Negative skew:** The left tail is longer; the mass of the distribution is concentrated on the right of the figure.
	- **Positive skew**: The right tail is longer; the mass of the distribution is concentrated on the left of the figure (more darker pixels than average) concentrated on the left of the figure (more darker pixels than average).

### F2 02.09.15 INF 4300

23

## Skewness example

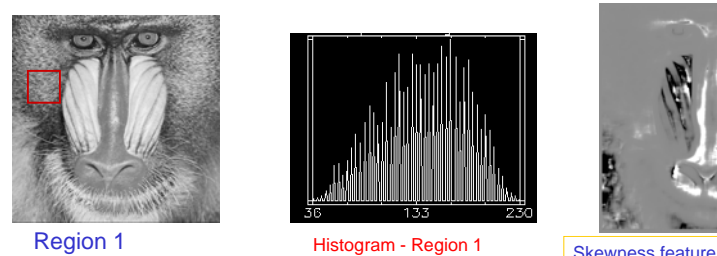

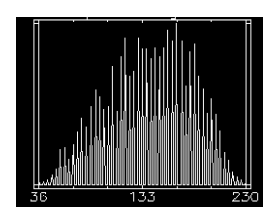

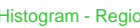

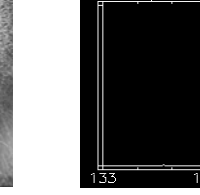

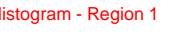

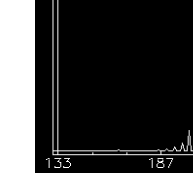

 $F2 02.09.15$  INF 4300 Region 2 Histogram - Region 2

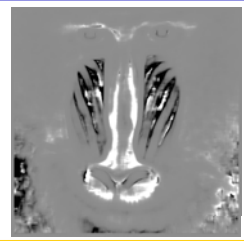

Computed in 15x15 window

Region1: all gray levels occur Histogram is fairly symmetric Skewness is gray (average)

Region2: bright pixels more frequent. Histogram asymmetric. Negative skew: Skewness is dark.

## Kurtosis

- Kurtosis
	- $\gamma_4 = \frac{1}{\sigma^4} \sum_{i=0}^{G-1} (i \mu)^4 P(i) 3 = \frac{m_4}{\sigma^4} 3$
	- Measure of "peakedness" of the probability distribution.
	- Low kurtosis distribution has a more rounded peak with wider "shoulders"
	- A high kurtosis distribution has a sharper "peak" and flatter "tails"

### F2 02.09.15 INF 4300 25F 2 0 2 0 9 1 5 1NF 4300

## First order statistics - Entropy

• Entropy (how uniform is the graylevel distribution?)

$$
H = -\sum_{i=0}^{G-1} P(i)log_2 P(i)
$$

- If all pixel values are the same,  $H = 0$ .
- If all pixel values are equally probable:
	- There are G =  $2^b$  gray levels, each having a probability  $p(i) = 1/G = 1/2^b$ , so:

$$
H = -\sum_{i=0}^{2^b-1} \frac{1}{2^b} \log_2(\frac{1}{2^b}) = -\log_2(\frac{1}{2^b}) = b
$$

- We see that  $0 \le H \le b$  (b = number of bits per pixel)
- Here, we use entropy as a texture feature, computed in a local window.

# Entropy example

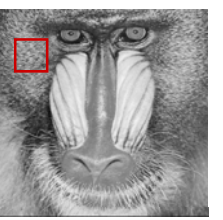

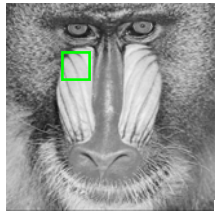

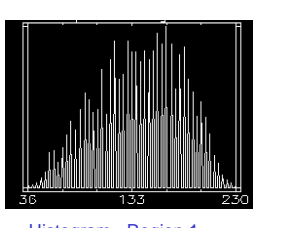

Region 1 Histogram - Region 1

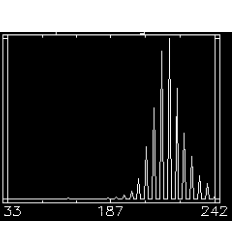

F2 02.09.15 **INF 4300** Region 2 Histogram - Region 2

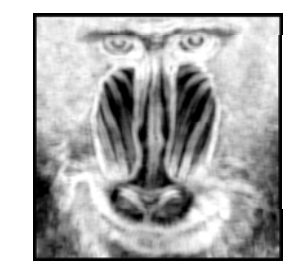

Entropy feature Computed in 15x15 Window Region1: high entropy

Region2: low entropy

## First order statistics - Energy

• Energy (how non-uniform?)

$$
E = \sum_{i=0}^{G-1} [P(i)]^2
$$

- A measure of homogeneity
- If all P(i) are equal (histogram is uniform), E=1/G
- If the image contains only one gray level:  $E=(G-1)\times 0+1\times 1=1$
- Thus,  $1/G \leq E \leq 1$

26

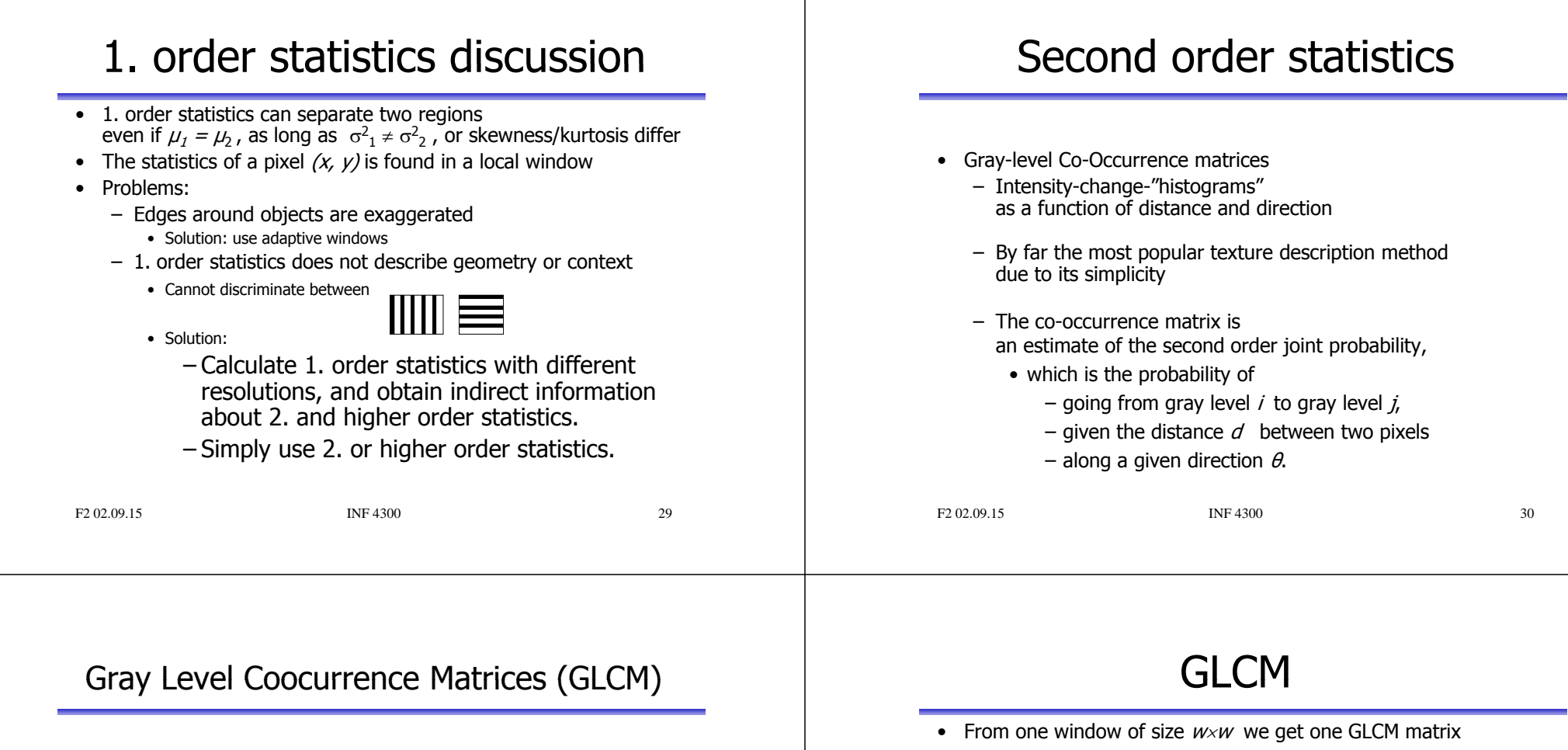

- Matrix element  $P(i,j)$  in a GLCM is 2. order probability of changing from graylevel *i* to *j* when moving distance d in the direction  $\theta$  of the image, or equivalent,  $(\Delta x, \Delta y)$
- From a  $M \times N$  image with G graylevels, and  $f(m,n)$  is the intensity. Then  $P(i, j | \Delta x, \Delta y) = WQ(i, j | \Delta x, \Delta y)$ , where

$$
W = \frac{1}{(M - \Delta x)(N - \Delta y)}
$$
,  $Q(i, j | \Delta x, \Delta y) = \sum_{n=1}^{N - \Delta y} \sum_{m=1}^{M - \Delta x} A$ 

and

$$
A = \begin{cases} 1 & \text{if } f(m,n) = i \text{ og } f(m + \Delta x, n + \Delta y) = j \\ 0 & \text{else} \end{cases}
$$

• Alternative notation, dependent on distance and direction,  $P(i,j | d, \theta)$ 

- The dimension of the co-occurrence matrix is  $GxG$ if we have  $G$  gray-levels in the image.
- Choose a distance  $d$  and a direction  $\theta$

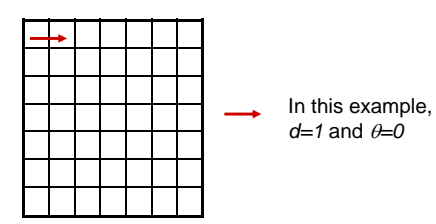

• Check all pixel pairs with distance  $d$  and direction  $\theta$  inside the window.  $Q(i,j|d,\theta)$  is the number of pixel pairs where pixel 1 in the pair has pixel value  $i$  and pixel  $2$  has pixel value  $i$ .

# **GLCM**

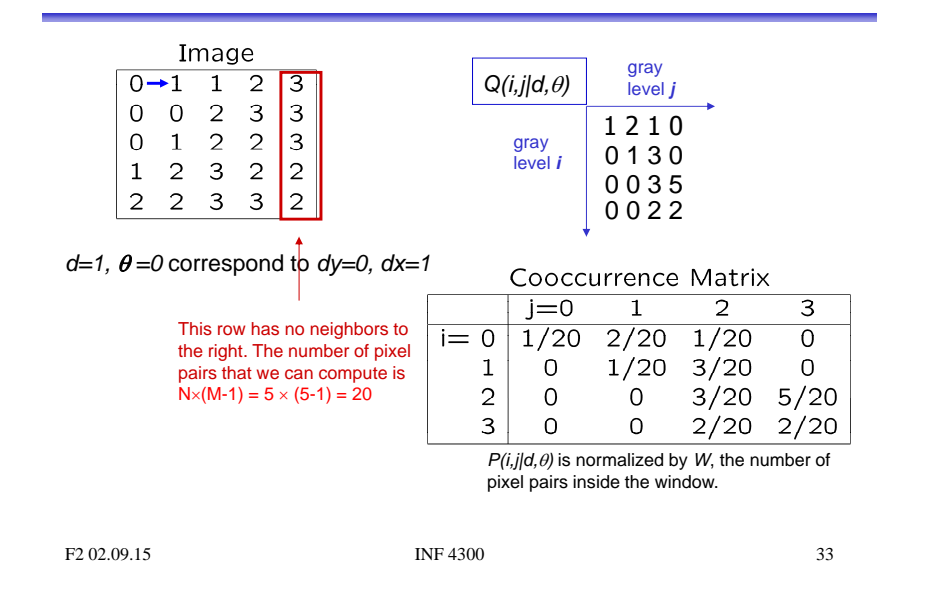

### Preprocessing examples

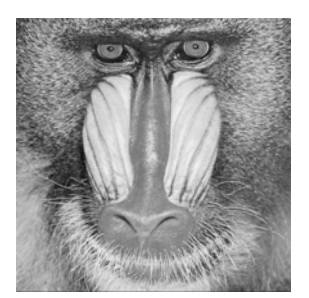

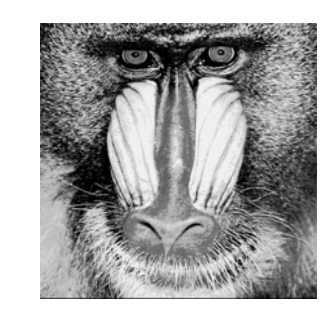

Original image Histogram-equalized and requantized to 16 gray levels

## GLCM – practical issues

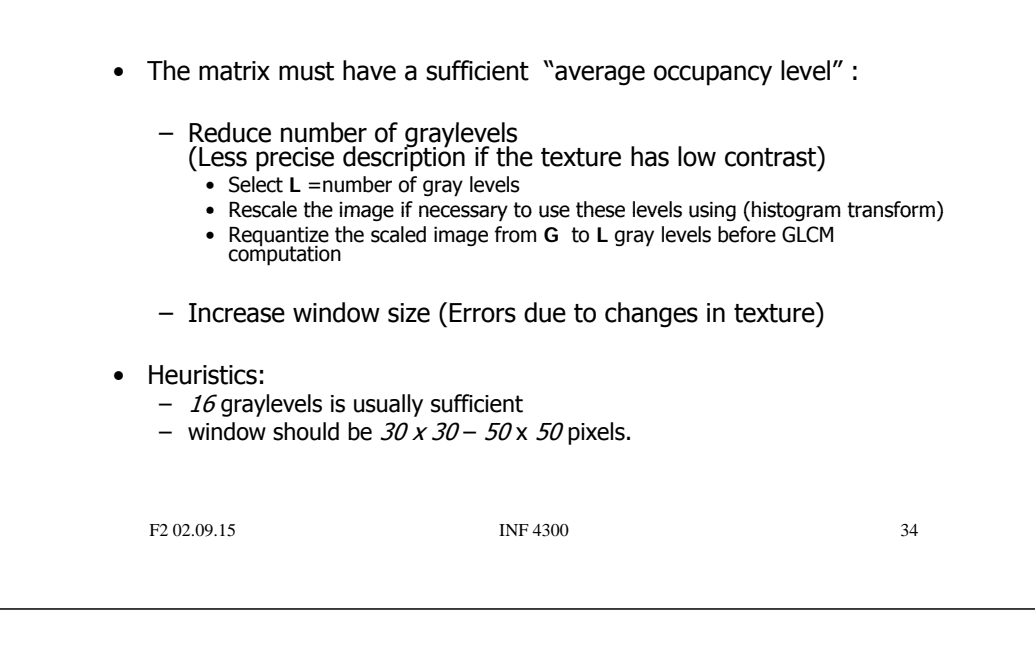

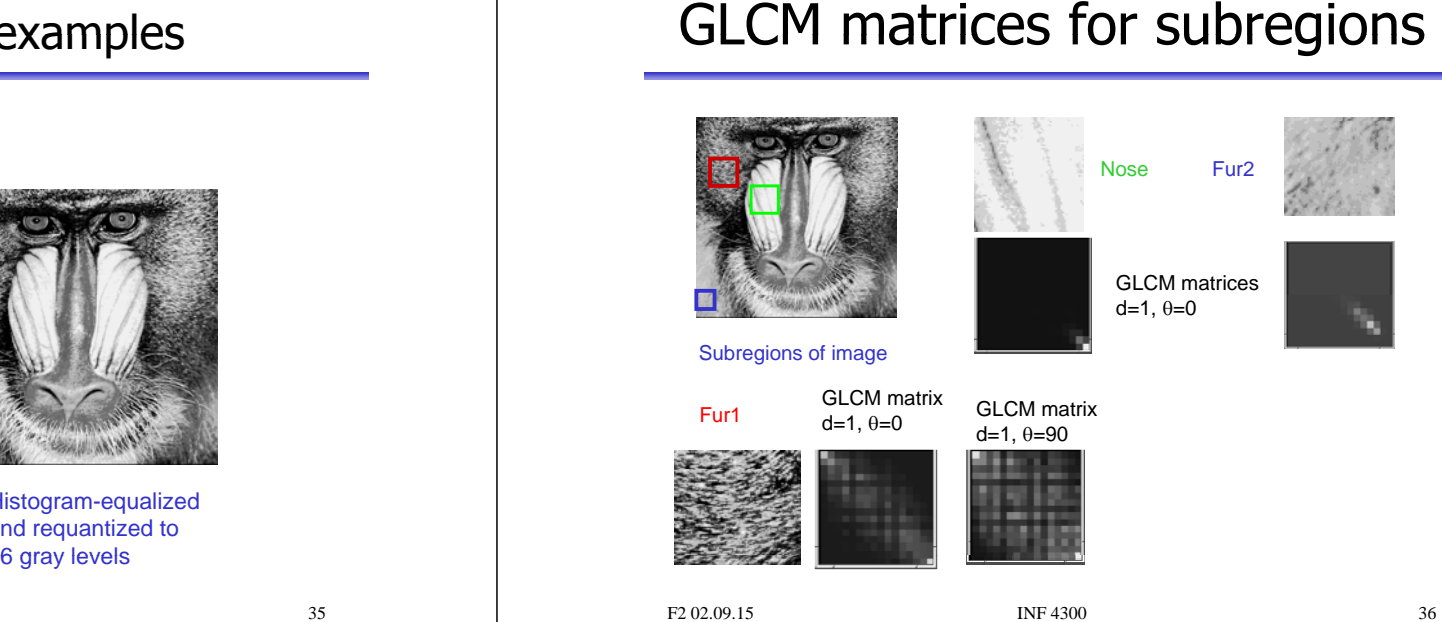

35

# GLCM

- Usually a good idea to reduce the number of  $(d,\theta)$  variations evaluated
- Simple pairwise relations:  $- P(d, 0^0) = P<sup>t</sup>(d, 180^0)$ – P(d,45<sup>0</sup>) = P†(d,225<sup>0</sup>)<br>– P(d,900) – P†(d,2700) *90* $P(d, 90^\circ) = P^t(d, 270^\circ)$ – P(d,1350 ) = P t (d,3150 ) – Symmetric GLCM: *1800* 1 0 • Count "forwards" + "backwards" • Add matrix to its transpose *270*• Isotropic cooccurrence matrix by averaging  $P(\theta)$ ,  $\theta \in \{0^{\circ}, 45^{\circ}, 90^{\circ}, 135^{\circ}\}\$ – Beware of differences in effective window size! • An isotropic texture is equal in all directions
- F2.02.09.15 **INF 4300** 37 • If the texture has a clear orientation, we select  $\theta$  according to this.

# Isotropic GLCM example

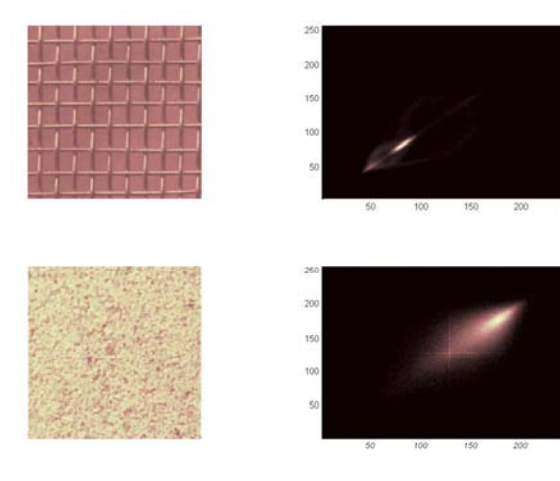

F2.02.09.15 INF 4300 38

# How to use the GLCM

- Usually, used by extracting secondary features from GLCM
	- Haralick et al. and Conners et al.
	- Features are usually strongly correlated correlated, using more than 4-5 simultaneously is not advisable
	- $-$  Need to evaluate several distances  $d$ • Would you perform anti-aliasing filtering for  $d > 1$  ?
	- Optimal set of features is problem dependent
- It is also advisable to preprocess by histogram transform to remove effect of absolute gray level.
- Usually, we want to make the features "rotation" invariant by using the isotropic GLCM (remember different weights).

## GLCM Features

• Angular Second Moment,

 $ASM = \sum_{i=0}^{G-1} \sum_{j=0}^{G-1} \{P(i,j)\}^2$ 

- ASM is a measure of homogeneity of an image.
- Homogeneous scene will contain a few gray levels, giving a GLCM with few but high values of  $P(i,j)$ .

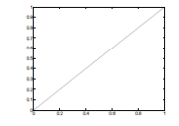

- Thus, the sum of squares will be high.
- Entropy,  $E = -\sum_{i=0}^{G-1} \sum_{j=0}^{G-1} P(i,j) \times log(P(i,j))$ 
	- Inhomogeneous scenes have high entropy, while <sup>a</sup> homogeneous scene has <sup>a</sup> low entropy.
	- Maximum Entropy is reached when all 2. order probabilities are equal.

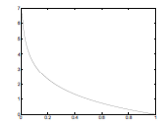

## GLCM Features

- Correlation,
	- Correlation is a measure of gray level linear dependence between the pixels at the specified positions relative to each other.

$$
COR = \sum_{i=0}^{G-1} \sum_{j=0}^{G-1} \frac{(i - \mu_i)(j - \mu_j)P(i, j)}{\sigma_i \sigma_j}
$$
  
\n
$$
\mu_j = \sum_{i=0}^{G-1} \sum_{j=0}^{G-1} jP(i, j) \qquad \sigma_j^2 = \sum_{i=0}^{G-1} \sum_{j=0}^{G-1} (j - \mu_j)^2 P(i, j)
$$
  
\n
$$
\mu_i = \sum_{i=0}^{G-1} \sum_{j=0}^{G-1} iP(i, j) \qquad \sigma_i^2 = \sum_{i=0}^{G-1} \sum_{j=0}^{G-1} (i - \mu_i)^2 P(i, j)
$$

$$
F2 02.09.15 \t\t\t INF 4300\t\t\t 41
$$

## **GLCM Features**

• Sum of Squares, Variance,

$$
VAR = \sum_{i=0}^{G-1} \sum_{j=0}^{G-1} (i - \mu)^2 P(i, j)
$$

- This feature puts relatively high weights on the elements that differ from the average value of  $P(i, j)$
- GLCM variance uses the GLCM, therefore it deals specifically with the dispersion around the mean of combinations of reference and neighbor pixels, i.e., encoding contextual (2. order) information
- Variance calculated using i or j gives the same result, since the GLCM is symmetrical
- Note that the contextuality is an integral part of this measure; one can measure the variance in pixels in one direction. Thus it is *not* the same as the 1. order statistic variance.

## GLCM Features

- Contrast,
	- This measure of contrast or local intensity variation will favor contributions from  $P(i, j)$  away from the diagonal, i.e.  $i \neq j$

$$
CTR = \sum_{n=0}^{G-1} n^2 \left\{ \sum_{i=1}^{G} \sum_{j=1}^{G} P(i,j) \right\}, \quad |i - j| = n
$$

- Inverse Difference Moment (also called homogeneity)
	- IDM is also influenced by the homogeneity of the image.
	- Because of the weighting factor  $(1+(i-j)^2)^{-1}$  IDM will get small contributions from inhomogeneous areas  $(i \neq j)$ .
	- $-$  The result is a low IDM value for inhomogeneous images, and a relatively higher value for homogeneous images.

$$
IDM = \sum_{i=0}^{G-1} \sum_{j=0}^{G-1} \frac{1}{1 + (i-j)^2} P(i, j)
$$

F2 02.09.15 INF 4300 42

## GLCM Features

- $AVE = \sum_{i=0}^{2G-2} iP_{x+y}(i)$ • Sum Average,
- $SEN = -\sum_{i=0}^{2G-2} P_{x+y}(i) \log (P_{x+y}(i))$ • Sum Entropy,
- Difference Entropy,
- Inertia,  $INR = \sum_{i=0}^{G-1} \sum_{j=0}^{G-1} \{i-j\}^2 \times P(i,j)$
- Cluster Shade,  $SHD = \sum_{i=0}^{G-1} \sum_{j=0}^{G-1} \{i+j - \mu_x - \mu_y\}^3 \times P(i,j)$
- Cluster Prominence,

### GLCM feature image examples,  $w = 15$ GLCM feature image examples,  $w= 15$ GLCM contrastGLCM entropy **GLCM** variance GLCM IDM **GLCM ASM** GLCM correlation GLCM contrast isM contrast is \_\_\_\_\_\_\_\_\_\_\_\_GLCM entropy is •negative correlated with IDM negatively correlated •positively correlated with with ASM varianceF2 02.09.15 INF 4300 45F2 02.09.15 INF 4300 46Sum and difference histograms Sum and difference histograms • GLCM features can be derived from  $P_s$  and  $P_d$ The sum histogram  $S$  is simply the histogram of the sums of all pixels  $dx$  and  $dy$  apart • Example: •– Contrast from P<sub>d</sub> For example, the gray level at  $I(x, y)$  is added to the gray level at  $I(x+d x, y+d y)$  and the histogram bin corresponding to that sum is CON =  $\sum_{j=0}^{2G-2} j^2 P_d(j | \Delta x, \Delta y)$ •incremented – Contrast from GLCM The difference histogram D is simply the histogram of the difference of all pixels  $dx$  and  $dy$  apart • $CON = \sum_{n=0}^{G-1} n^2 \left\{ \sum_{i=1}^{G} \sum_{j=1}^{G} P(i,j) \right\}, \quad |i - j| = n$  $s_{\Delta x, \Delta y}(m, n) = f(m, n) + f(m + \Delta x, n + \Delta y)$  Some of the features mentioned earlier is derived from the •histograms  $d_{\Delta x, \Delta y}(m, n) = f(m, n) - f(m + \Delta x, n + \Delta y)$ – Sum Average,<br>– Sum Entropy,<br>– Difference Entropy,<br>– Inverse Difference moment, • The number of possible values of sum and difference histogram is  $2G-1$ . F2 02.09.15 **INF 4300** 47 F2 02.09.15 **INF 4300** 48

## Fourier analysis

- The Fourier spectra give direction and frequency for periodic or near periodic 2D patterns
- Local FFT in windows
- •Texture with a dominating direction will have peaks in the Texture with a dominating direction will have peaks in the spectra along a line orthogonal to the texture orientation
- High frequency  $=$  fine texture  $=$  peaks in the spectra far from the origin
- Thus it is possible to separate fine and coarse spectra
- The spread in image frequencies = width of the peak in Fourier
- Isotropic textures with a defined frequency can be seen as rings in the spectra
- Scalar features can be extracted by integration over rings, wedges or from results of Gabor filtering

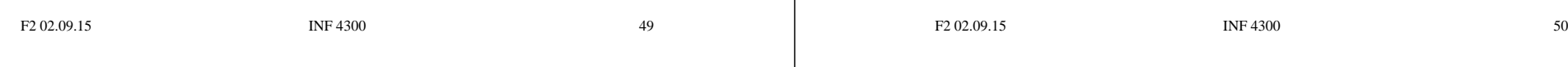

# Higher order statistics

- Higher order methods include
	- Gray level runlength matrices "histograms" of graylevel run lengths in different directions (INF 5300)
	- Laws' texture masks masks resulting from combinations of 0,1,2 derivatives

## Fourier analysis example

• Transform to Fourier domain, integrate over rings or wedges

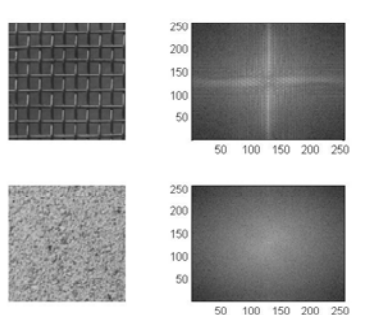

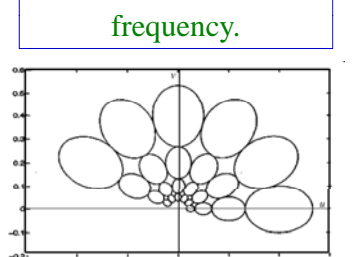

Gabor filters combine estimate of orientation and

## Laws' texture energy measures

- Based on convolution (INF 2310)
- Uses  $3\times3$  or  $5\times5$  separable masks that are symmetric or anti-symmetric
- This results in a new texture image for every convolution mask.
- From the results of convolution find the standard deviation or average of absolute values over a larger window (e.g.  $15\times15$ )
- This is a measure of texture energy in some direction depending on the mask chosen.

# $3\times3$  Law's texture estimator

• A set of masks is convolved with the image:

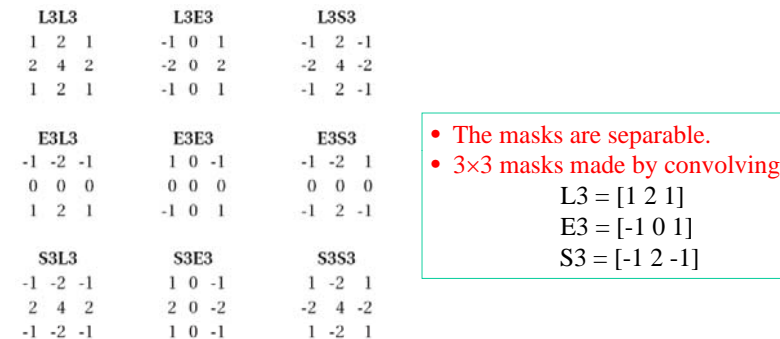

• The texture measure is found by computing the standard<br>deviation over a larger window for every image convolved with the Law's masks

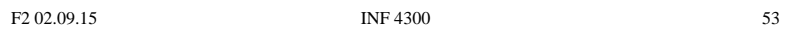

# $5\times5$  Law's texture masks

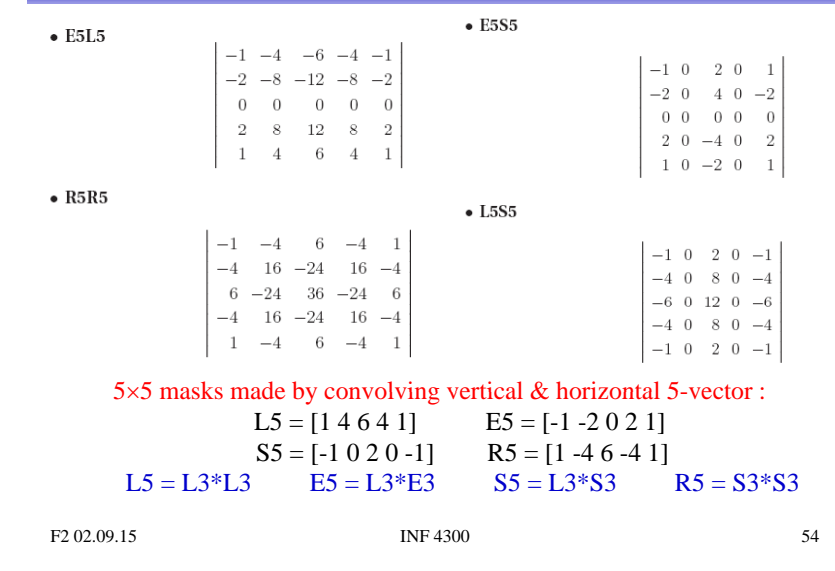

"Finding rippling texture" - R5R5 example

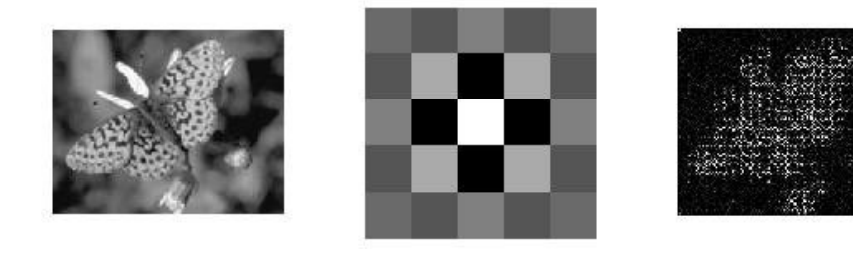

## Multiscale texture analysis

- We have ascertained that texture description is scale dependent
- By representing the image in a pyramid structure we can describe image texture on different scales
- A discrete wavelet-transform will give four new images with reduced resolution, called s<sub>ll</sub>, s<sub>lh</sub>, s<sub>hl</sub>, and s<sub>hh</sub>

$$
s_{ll}[n;m] = \frac{\left[\frac{a+b}{2}\right] + \left[\frac{c+d}{2}\right]}{2} , s_{lh}[n;m] = \left[\frac{(a-b+c-d)}{2}\right]
$$

$$
s_{hl}[n;m] = \left[\frac{a+b}{2}\right] - \left[\frac{c+d}{2}\right] , s_{hh}[n;m] = (a-b-c+d)
$$

• where  $a, b, c, d$  are four neighboring pixels in the original image

 $a = f[2n; 2m]$ ,  $b = f[2n+1; 2m]$  $c = f[2n; 2m + 1]$ ,  $d = f[2n + 1; 2m + 1]$ 

 $F2 02.09.15$  INF 4300

## Multiscale texture analysis

- By repeating this decomposition on  $s_{\parallel}$ , the result is a hierarchical pyramid structure for different resolutions, both in the lowpass image and the other subbands.
- The image can be represented in multiple resolutions,<br>and multi-scale GLCM (for example) can be calculated
- Furthermore, each of the three other subbands can be viewed as edge information for that scale.

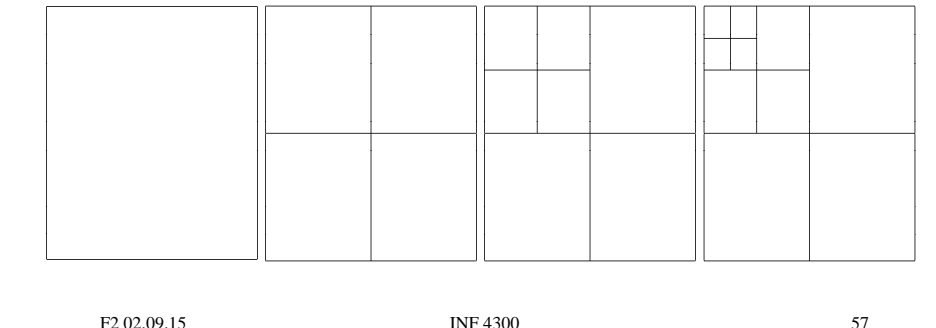

## Learning goals - texture

- Understand what texture is, and the difference between first order and second order measures
- Understand the GLCM matrix, and be able to describe algorithm
- Understand how we go from an image to a GLCM feature image - Preprocessing, choosing d and  $\theta$ . selecting some features that are not too correlated
- Understand Law's texture measures and how they are built based on basic filtering operations operations
- **There is no optimal texture features, it depends on the problem**
- A good tutorial on texture: **A good tutorial on texture: http://www.fp.ucalgary.ca/mhallbey/tutorial.htm**

F2 02.09.15 **INF 4300** 58